# Mardi 31 mars 2020

# **1) GRAMMAIRE** : Les articles (*Nouvelle leçon*)

 $\overline{\phantom{a}}$  Tout d'abord, regarde la petite vidéo. Clique sur le lien suivant : [https://lesfondamentaux.reseau-canope.fr/discipline/langue-francaise/grammaire/les](https://lesfondamentaux.reseau-canope.fr/discipline/langue-francaise/grammaire/les-determinants/les-articles-definis-et-indefinis-1.html)[determinants/les-articles-definis-et-indefinis-1.html](https://lesfondamentaux.reseau-canope.fr/discipline/langue-francaise/grammaire/les-determinants/les-articles-definis-et-indefinis-1.html)

 $\frac{1}{2}$  Ensuite, bien lire la leçon.

### **Les articles**

Le **déterminant** accompagne toujours le nom commun dans la phrase. Il forme avec le nom, **un groupe nominal**. Ex : un livre.

Parmi les déterminants, on trouve les articles. On distingue :

- − les articles définis : le, la, l', les
- − les articles indéfinis : un, une, des

 $\div$  Enfin, faire l'exercice sur ton cahier ou une feuille. Tu peux imprimer la feuille ou écrire l'exercice.

### **Les articles**

**\_\_\_\_\_\_\_\_\_\_\_\_\_\_\_\_\_\_\_\_\_\_\_\_\_\_\_\_\_\_\_\_\_\_\_\_\_\_\_\_\_\_\_\_\_\_\_\_\_\_\_\_\_\_\_\_\_\_\_\_\_\_\_\_\_\_\_\_\_\_\_\_\_\_\_\_**

### **Souligne en bleu** *les articles définis* **et en vert** *les articles indéfinis***.**

- 1. Les premiers hommes se réfugiaient dans des grottes.
- 2. En montagne, la maison traditionnelle est un chalet.
- 3. Il a été sélectionné pour une mission importante.
- 4. L'igloo est construit avec des blocs taillés dans la glace.
- 5. Il y a des nuages dans le ciel.

# **2) CALCUL** : La multiplication

- $\overline{\phantom{a}}$  Tout d'abord, révise tes tables.
- $\overline{\phantom{a}}$  Ensuite, relis la leçon. (Rappel de la leçon)

### **La technique de la multiplication**

#### *Exemple : 36 x 8 =*

#### Etape 1 : **On pose correctement l'opération**

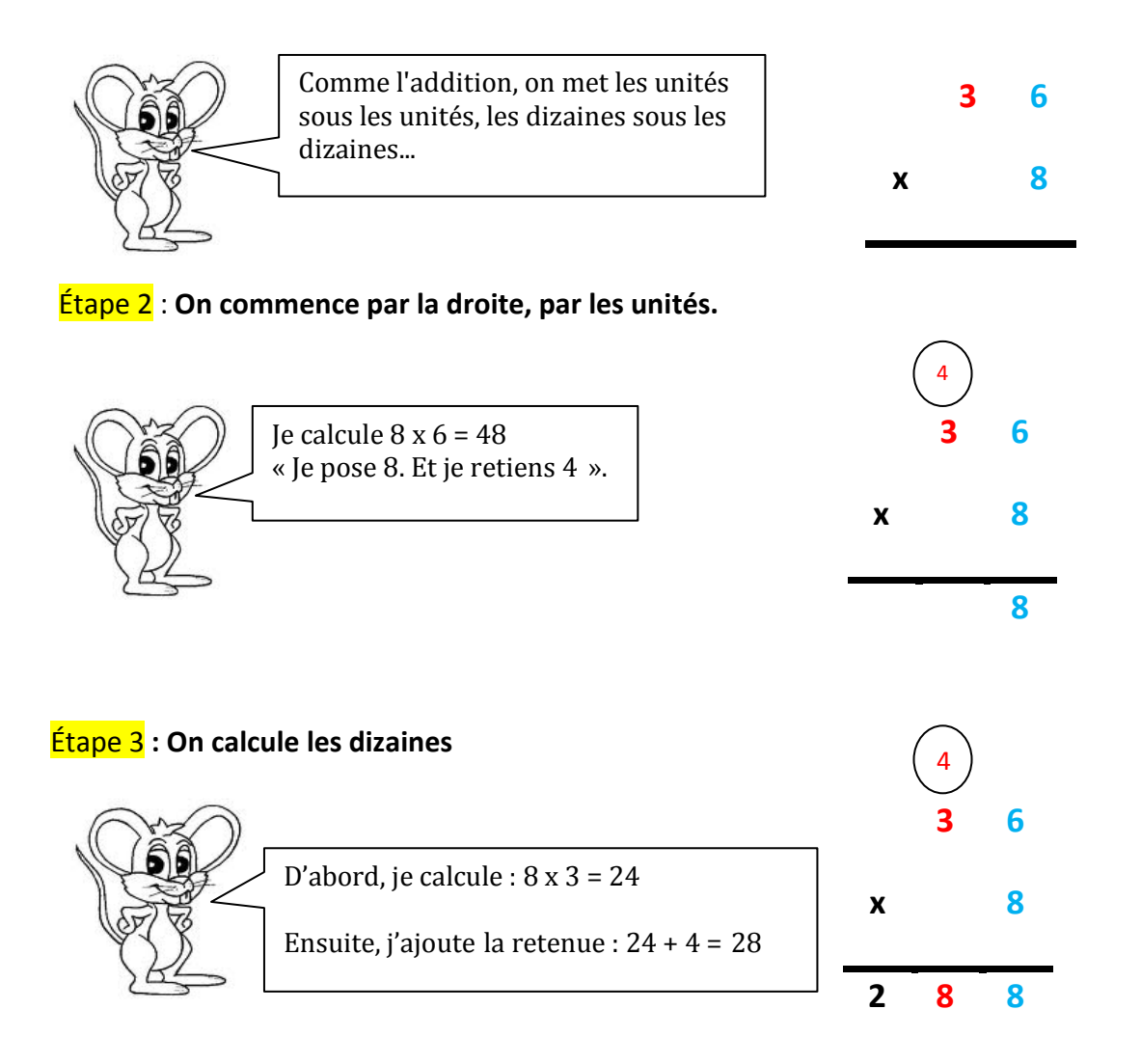

**ATTENTION** : Pour réussir tu dois connaître parfaitement les tables de multiplication.

 $\frac{1}{\sqrt{2}}$  Puis, fais les exercices suivants.

### → Les exercices se trouvent sur la page suivante.

## **LA MULTIPLICATION**

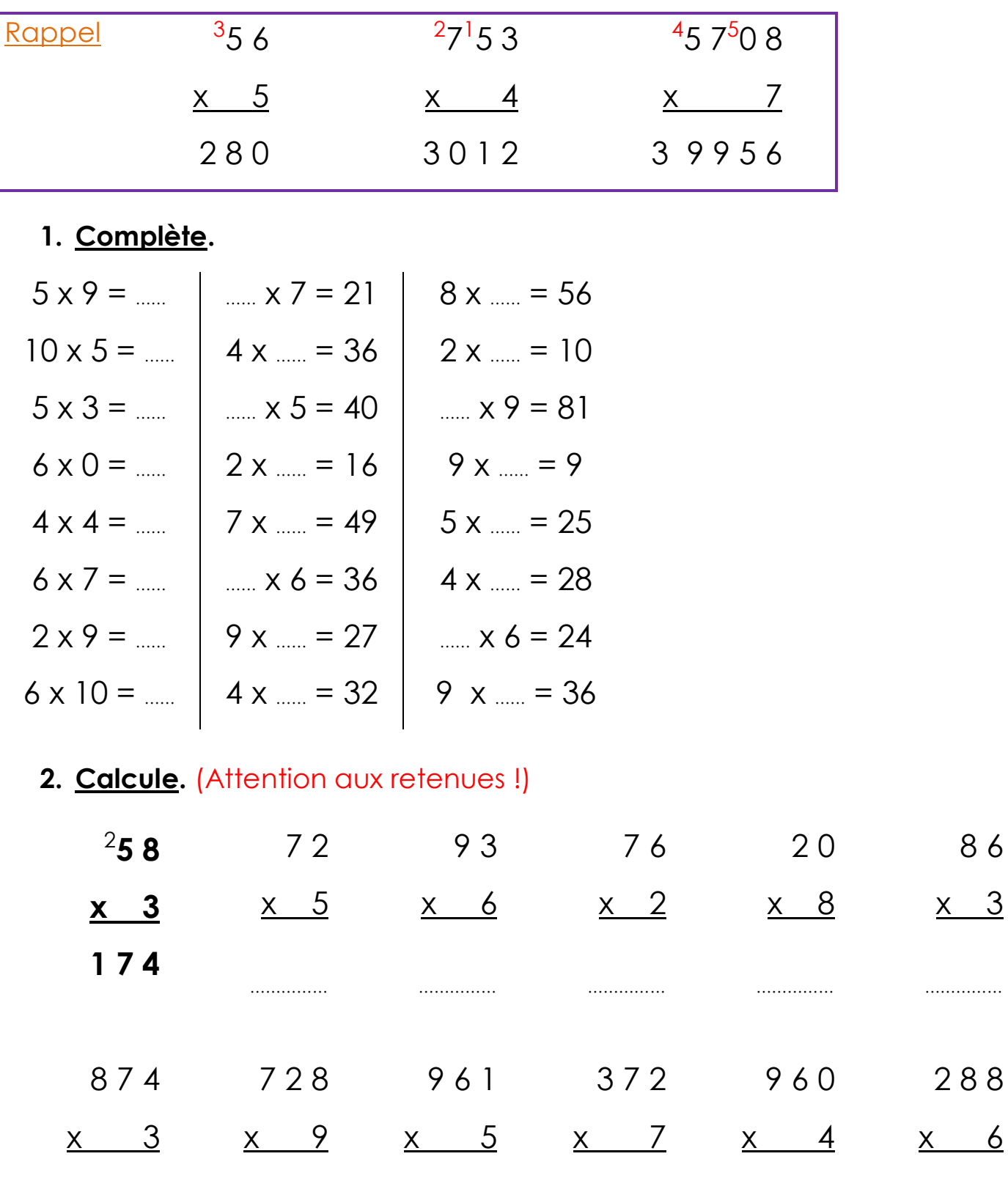

## **3. Pose en colonnes et calcule.**

………………

………………

 $706 \times 5 =$  486  $\times 7 =$  860  $\times 9 =$  4 273  $\times 4 =$ 

………………

………………

………………

………………

# **3) CALCUL** : Multiplier par 10, 100, 20, 30… (*Nouvelle leçon*)  $\downarrow$  Tout d'abord, regarde les petites vidéos. Clique sur les liens suivants : [https://lesfondamentaux.reseau-canope.fr/discipline/mathematiques/operations/multiplication](https://lesfondamentaux.reseau-canope.fr/discipline/mathematiques/operations/multiplication-a-un-chiffre/multiplier-par-un-nombre-se-terminant-par-0.html)[a-un-chiffre/multiplier-par-un-nombre-se-terminant-par-0.html](https://lesfondamentaux.reseau-canope.fr/discipline/mathematiques/operations/multiplication-a-un-chiffre/multiplier-par-un-nombre-se-terminant-par-0.html) [https://lesfondamentaux.reseau-canope.fr/discipline/mathematiques/operations/multiplication](https://lesfondamentaux.reseau-canope.fr/discipline/mathematiques/operations/multiplication-par-un-nombre-a-plusieurs-chiffres/multiplier-par-un-nombre-se-terminant-par-2-zeros.html)[par-un-nombre-a-plusieurs-chiffres/multiplier-par-un-nombre-se-terminant-par-2-zeros.html](https://lesfondamentaux.reseau-canope.fr/discipline/mathematiques/operations/multiplication-par-un-nombre-a-plusieurs-chiffres/multiplier-par-un-nombre-se-terminant-par-2-zeros.html)  $\bigstar$  Ensuite, bien lire la lecon : ٦ **Multiplier par 10, 100, 20, 30…** Pour multiplier un nombre par **10**, il suffit d'ajouter un **0** après le nombre. **Ex** : **45 x 10 = 450** Pour multiplier un nombre par **20**, il suffit de multiplier le nombre par **2** et d'ajouter un **0** au résultat. Multiplier par 20 c'est multiplier par **2** puis par **10. Ex : 45 x 20 = (45x2) x10 = 90 x10 = 900** Pour multiplier un nombre par **30**, **40** ... on procède de la même façon. **Ex** : **12 x 40 = 480** Pour multiplier un nombre par **100**, il suffit d'ajouter deux **0** après le nombre. **Ex** : **45 x 100 = 4 500**

 $\frac{1}{2}$  Faire l'exercice suivant :

# **Multiplier par 10,100, 20, 30…**

## **Calcule.**

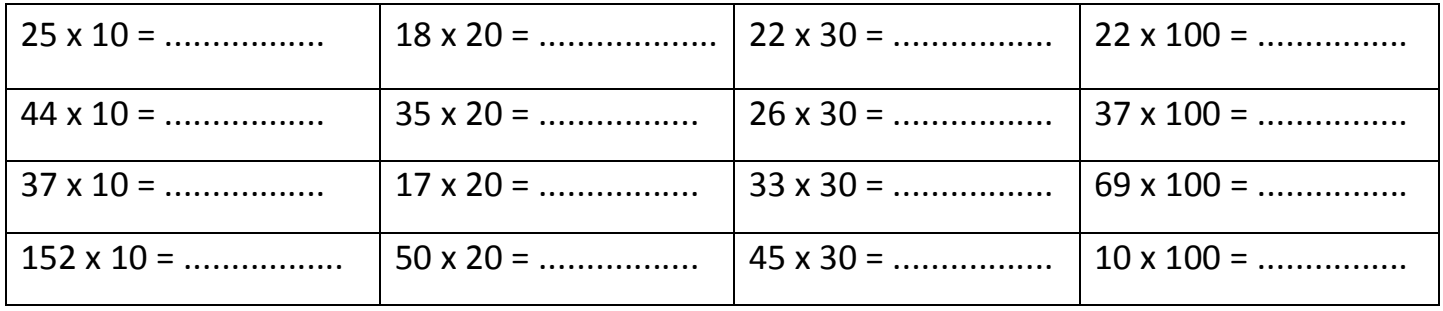

**\_\_\_\_\_\_\_\_\_\_\_\_\_\_\_\_\_\_\_\_\_\_\_\_\_\_\_\_\_\_\_\_\_\_\_\_\_\_\_\_\_\_\_\_\_\_\_\_\_\_\_\_\_\_\_\_\_\_\_\_\_\_\_\_\_\_\_\_\_\_\_\_\_\_\_\_\_**

# **4) PROBLEME**

Résous le problème suivant :

Trottin le lapin avait 20 carottes. Il en a mangé 2 par jour. Il a mangé la douzième un mercredi. Quel jour était-on quand Trottin a mangé la première de ses 20 carottes ?

A) lundi B) mardi C) mercredi D) jeudi E) vendredi